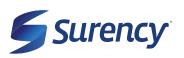

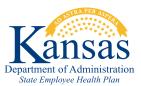

# **MEMBER TOOLS**

## IT'S EASY TO MANAGE YOUR VISION BENEFITS

It sure is easy.

# ACCESS YOUR ACCOUNT FROM ANYWHERE WITH THE SURENCY MOBILE APP:

- + Find an in-network provider near you.
- + Use your mobile ID Card at your next eye exam.
- + View your benefits, eligibility and claims.
- + Order replacement contacts at *ContactsDirect.com*, and purchase glasses at *Glasses.com*. Enter your Surency Vision insurance information on both websites, and your insurance benefits will apply at checkout.

### VISIT YOUR MEMBER ACCOUNT AT SURENCY.COM/STATEOFKANSAS:

- + Print your ID Card
- + Estimate your out-of-pocket costs
- + View Special offers
- + Access your Surency Vision Plan Specifics by downloading your Plan Design Summary

#### FIND A DOCTOR WITH SURENCY'S ONLINE PROVIDER SEARCH:

Search for a provider by location, doctor name, hours & scheduling, services or products provided, languages spoken and more. With Surency, you have access to large network of independent private practitioners and nationwide retails.

#### TO FIND AN IN-NETWORK PROVIDER NEAR YOU, VISIT SURENCY.COM/STATEOFKANSAS

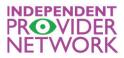

LensCrafters<sup>.</sup>

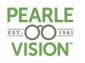

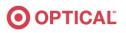

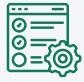

#### **MANAGE YOUR BENEFITS**

You have 24/7 access to your account through the Surency Mobile App or on your Member Account at Surency.com/StateofKansas.

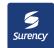

Scan to download the Surency Mobile App!

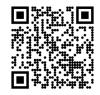